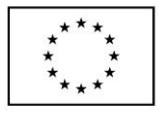

EVROPSKÁ UNIE Evropské strukturální a investiční fondy Operační program Výzkum, vývoj a vzdělávání

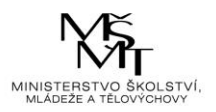

# **Projektové řízení a jeho podpora**

**Návod pro řešení projektů Interní grantové soutěže (IGS)**

Vážení akademičtí pracovníci, vážené řešitelky a řešitelé,

dovolte, abychom Vás informovali, že v IFISu, resp. ve webmaileru od března naleznete své projekty IGS, včetně nastaveného finančního rozpočtu.

Na co si dát pozor při řešení projektů:

- Končící projekty nemohou objednávat větší množství materiálů, ICT atp. v posledních obdobích řešení projektu (září/říjen a dále).
- Přesuny prostředků z věcných výdajů do mezd a stipendií (nebo mezi stipendii a mzdami) nejsou povolovány.
- Přesuny prostředků do dalších let přes FUP nejsou povolovány.
- Změny v personálním složení týmů během roku hlaste mailem ve stručné žádosti proděkanovi pro výzkum a doktorské studium (1 věta zdůvodnění + rozsah hodin zapojení u nového pracovníka/studenta). U končících projektů nelze technicky přidat další osoby od cca října.
- Změny v rozpočtu věcných výdajů projektu hlaste mailem ve stručné žádosti tajemnici fakulty. Na konci roku je nutné vyhotovit a podepsat dokument, ve kterém uvedete všechny změny, a podepsaný předat tajemnici fakulty.
- V průběžných a závěrečných zprávách, prosím, zpřesněte reporting k cestovním nákladům. Ke každé pracovní cestě je potřeba uvést kdo, kdy a kde byl a s jakým výstupem a také uvést zaokrouhleně celkové náklady na cestu.

Nyní již můžete začít čerpat svěřené finanční prostředky, především materiálové náklady. Níže naleznete některé důležité odkazy a pokyny k realizaci jednotlivých nákupů a k administraci projektů:

# **I. Kategorie rozpočtu Materiální náklady**

#### Nákup knih:

- · Nákup knih se uvádí v rozpočtu IGS v položce "Materiální náklady".
- Žádanku na nákup knih naleznete zde: [https://knihovna.vse.cz/sluzby-pro](https://knihovna.vse.cz/sluzby-pro-zamestnance/objednavani-a-nakup-knih/)[zamestnance/objednavani-a-nakup-knih/.](https://knihovna.vse.cz/sluzby-pro-zamestnance/objednavani-a-nakup-knih/)

#### Nákup kancelářských potřeb:

- Nákup kancelářských potřeb se uvádí v rozpočtu IGS v položce "Materiální náklady".
- · Objednávky zajišťují sekretářky kateder z webu: [https://www.officedepot.cz/.](https://www.officedepot.cz/)

#### Nákup papíru do tiskáren:

- · Nákup papíru se uvádí v rozpočtu IGS v položce "Materiální náklady".
- Žádanku na výdej ze skladu naleznete zde: [https://eo.vse.cz/formulare/majetek/zadanka-na](https://eo.vse.cz/formulare/majetek/zadanka-na-vydej-ze-skladu/)[vydej-ze-skladu/.](https://eo.vse.cz/formulare/majetek/zadanka-na-vydej-ze-skladu/)

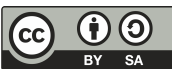

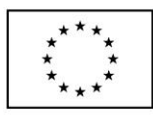

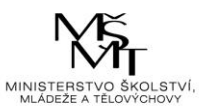

## Nákup tonerů do tiskáren:

- · Nákup tonerů se uvádí v rozpočtu IGS v položce "Materiální náklady".
- Objednávky zajišťují sekretářky kateder.

## Nákup software a drobné elektrotechniky:

- Nákup se uvádí v rozpočtu IGS v položce "Materiální náklady".
- Žádanku na nákup naleznete zde: [https://ezadanka.vse.cz/vse/ezadanky.nsf.](https://ezadanka.vse.cz/vse/ezadanky.nsf)
- V rámci projektů IGS v rozpočtu **nejsou povoleny investice a dále nic, co není uvedeno v rozpočtu IGS**. Investicí se rozumí dlouhodobý hmotný (nad 40 000 Kč), resp. nehmotný majetek (nad 60 000 Kč) s dobou použitelnosti delší než 1 rok

# **II. Kategorie rozpočtu Cestovné**

## Úhrada zahraničního vložného:

- · Vložné na zahraniční konference se uvádí v rozpočtu IGS v položce "Cestovné".
- Aby byl náklad uznatelný, je nutná aktivní účast na konferenci.
- Příkaz k úhradě vložného naleznete zde: [https://eo.vse.cz/formulare/osobni](https://eo.vse.cz/formulare/osobni-administrativa/platebni-prikaz-do-zahranici/)[administrativa/platebni-prikaz-do-zahranici/.](https://eo.vse.cz/formulare/osobni-administrativa/platebni-prikaz-do-zahranici/)
- Do poznámky v příkazu je nutné uvést číslo Cestovního příkazu.

# **III. Kategorie rozpočtu Náklady na ostatní služby**

#### Úhrada vložného na tuzemskou konferenci:

- Vložné na tuzemské konference se uvádí v rozpočtu IGS v položce "Náklady na ostatní služby".
- Aby byl náklad uznatelný, je nutná aktivní účast na konferenci.
- Příkaz k úhradě naleznete zde: [https://eo.vse.cz/formulare/osobni-administrativa/prikaz-k](https://eo.vse.cz/formulare/osobni-administrativa/prikaz-k-zaplaceni-vlozneho/)[zaplaceni-vlozneho/](https://eo.vse.cz/formulare/osobni-administrativa/prikaz-k-zaplaceni-vlozneho/)
- Do poznámky v příkazu je nutné uvést číslo Cestovního příkazu.

# **IV. Cestovní příkazy (CP) a jejich vyúčtování**

- Založení CP se provádí zde: <https://zam.vse.cz/>
- Pro přístup do aplikace Cestovní příkazy je nutné být připojen ke školní sítí VŠE, nebo být připojen na školní VPNku.
- Doktorandi se do aplikace Cestovní příkazy dostanou až v okamžiku, kdy budou zaevidováni v mzdovém a personálním systému po vyplnění a předání tohoto dokumentu: [https://eo.vse.cz/formulare/osobni-administrativa/zadost-o-zalozeni-aktualizaci-externi](https://eo.vse.cz/formulare/osobni-administrativa/zadost-o-zalozeni-aktualizaci-externi-osoby-v-personalnim-systemu/)[osoby-v-personalnim-systemu/](https://eo.vse.cz/formulare/osobni-administrativa/zadost-o-zalozeni-aktualizaci-externi-osoby-v-personalnim-systemu/)
- Pracovní cesty v projektech IGS nelze plánovat **po konci listopadu**, kdy je čerpání finančních prostředků z IGS uzavřeno.

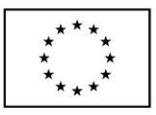

EVROPSKÁ UNIE Evropské strukturální a investiční fondy Operační program Výzkum, vývoj a vzdělávání

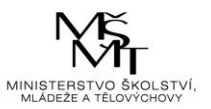

### **V. Výplata stipendií**

- Pro výplatu stipendií použijte fakultní formulář (viz příloha).
- Vyplněný a podepsaný formulář (řešitelem a příkazcem operace) předejte tajemnici fakulty nejpozději do 20. dne v měsíci.

# **VI. Výplata mezd**

- Formulář pro výplatu mezd naleznete zde: [https://eo.vse.cz/formulare/adminved/navrh-na](https://eo.vse.cz/formulare/adminved/navrh-na-vyplatu-odmeny/)[vyplatu-odmeny/.](https://eo.vse.cz/formulare/adminved/navrh-na-vyplatu-odmeny/)
- Vyplněný a podepsaný formulář (řešitelem a příkazcem operace) předejte tajemnici fakulty nejpozději do 20. dne v měsíci.

## **VII. Neuznatelné položky z prostředků na vědu IGS**

- Není možné hradit vzdělávací akce jako studijní pobyty, stáže aj.
- Není možné proplácet pedagogickou činnost.
- Není možné vyplácet administrativní pracovníky.

Přejeme úspěšné řešení projektů.

FFÚ VŠE